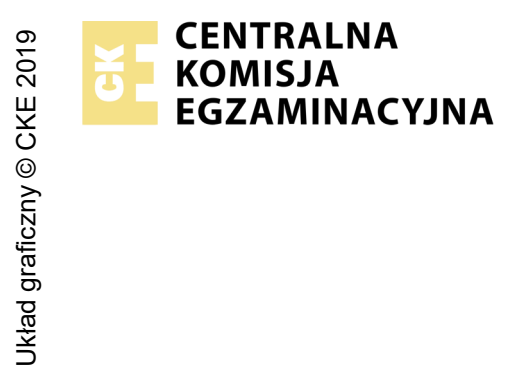

## **EGZAMIN ZAWODOWY Rok 2023 ZASADY OCENIANIA**

*Arkusz zawiera informacje prawnie chronione do momentu rozpoczęcia egzaminu*

Nazwa kwalifikacji: **Eksploatacja i konfiguracja oraz administrowanie sieciami rozległymi** Oznaczenie arkusza: **INF.08-01-23.06-SG** Oznaczenie kwalifikacji: **INF.08** Numer zadania: **01** Wersja arkusza: **SG PODSTAWA PROGRAMOWA 2019**

*Wypełnia egzaminator*

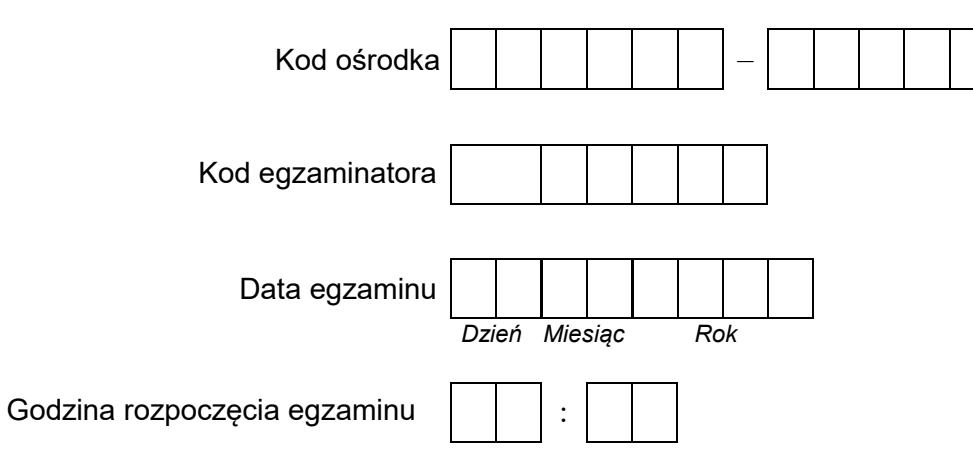

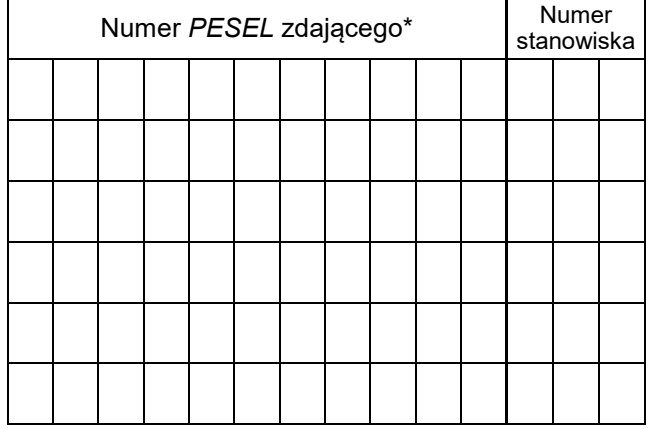

\* w przypadku braku numeru *PESEL* – seria i numer paszportu lub innego dokumentu potwierdzającego tożsamość

## **Egzaminatorze!**

- − Oceniaj prace zdających rzetelnie i z zaangażowaniem. Dokumentuj wyniki oceny.
- − Stosuj przyjęte zasady oceniania w sposób obiektywny.
- − Jeżeli zdający, wykonując zadanie egzaminacyjne, uzyskuje inne rezultaty albo pożądane rezultaty uzyskuje w inny sposób niż uwzględniony w zasadach oceniania lub przedstawia nietypowe rozwiązanie, ale zgodnie ze sztuką w zawodzie, to nadal oceniaj zgodnie z kryteriami zawartymi w zasadach oceniania. Informacje o tym, że zasady oceniania nie przewidują zaistniałej sytuacji, przekaż niezwłocznie w formie pisemnej notatki do Przewodniczącego Zespołu Egzaminacyjnego z prośbą o przekazanie jej do Okręgowej Komisji Egzaminacyjnej. Notatka może być sporządzona odręcznie w trybie roboczym.
- − Informuj przewodniczącego zespołu nadzorującego o wszystkich nieprawidłowościach zaistniałych w trakcie egzaminu, w tym w szczególności o naruszeniach przepisów bezpieczeństwa i higieny pracy i o podejrzeniach niesamodzielności w wykonaniu zadania przez zdającego.

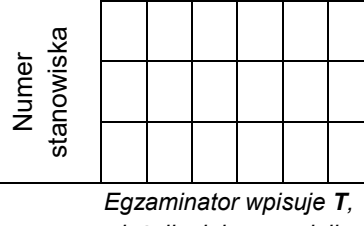

#### **Elementy podlegające ocenie/kryteria oceny**

*jeżeli zdający spełnił kryterium albo N, jeżeli nie spełnił*

#### **Rezultat 1. Wykonanie patchcordu światłowodowego z dwóch pigtaili metodą spajania łukiem elektrycznym**

*Uwaga: Kryteria rezultatu 1 należy sprawdzić po informacji o gotowości zdającego do wykonania patchcordu. Kryterium R.1.8 test wykonuje zdający.* 

1 Usunięto pokrycie zewnętrzne z pigtaila światłowodowego

2 Oczyszczono włókno światłowodowe z resztek lakieru

3 Koniec światłowodu obcięto pod kątem prostym, lakier zdjęty na długości max. 1/2 osłony termokurczliwej

4 Umieszczono końce światłowodu w v-rowku spawarki, światłowód włożony od góry do v-rowka

5 Spaw zabezpieczono osłoną w sposób uniemożliwiający jego uszkodzenie oraz wpływ czynników zewnętrznych

6 Zdający zapisał w tabeli szacunkowe tłumienie spawu odczytane ze spawarki

7 Zdający zapisał w tabeli wniosek dotyczący poprawności wykonania na podstawie OWT

8 Test ciągłości światłowodu wykazał poprawność jego działania

Strona 3 z 10

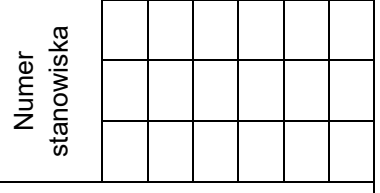

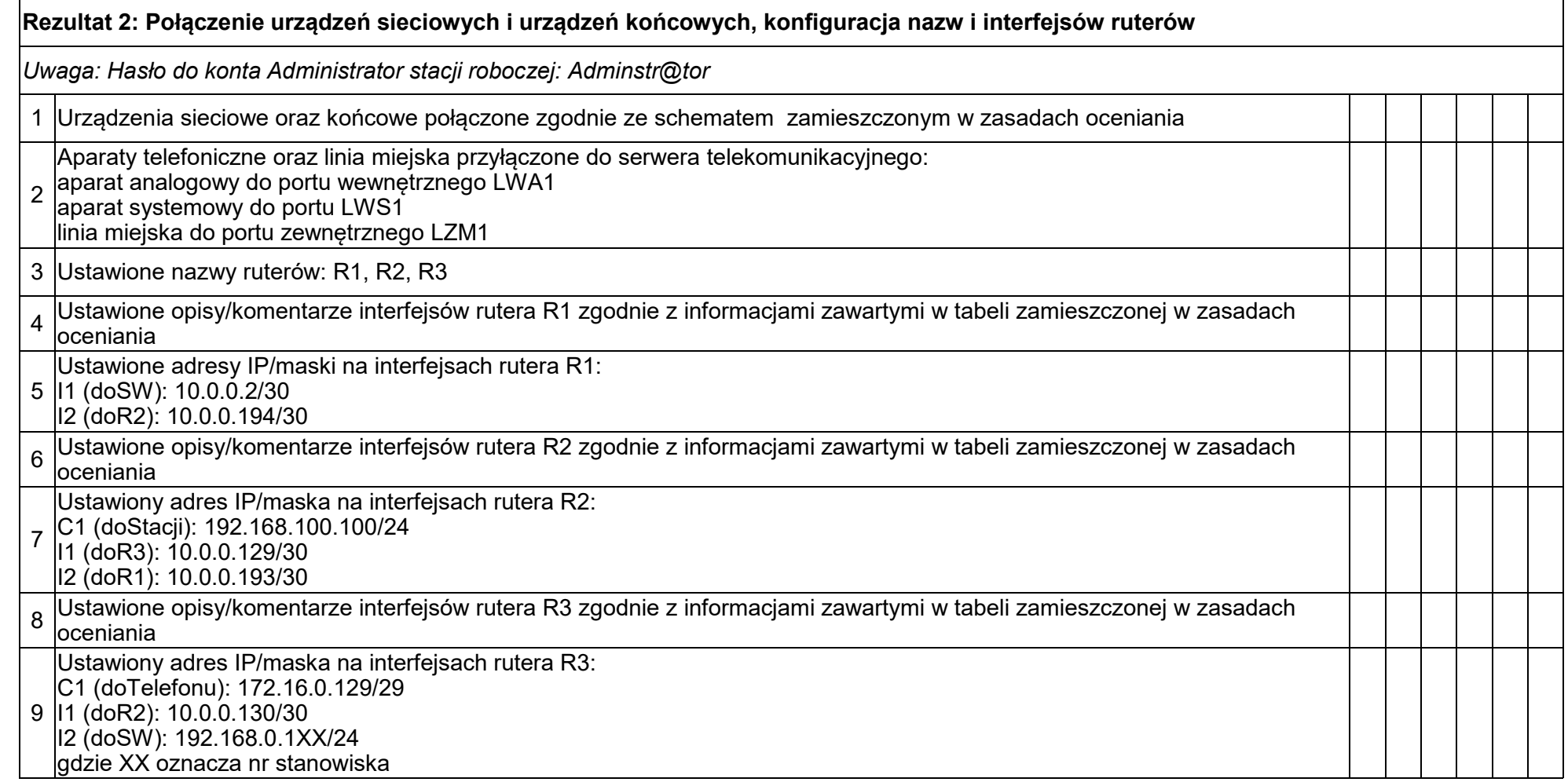

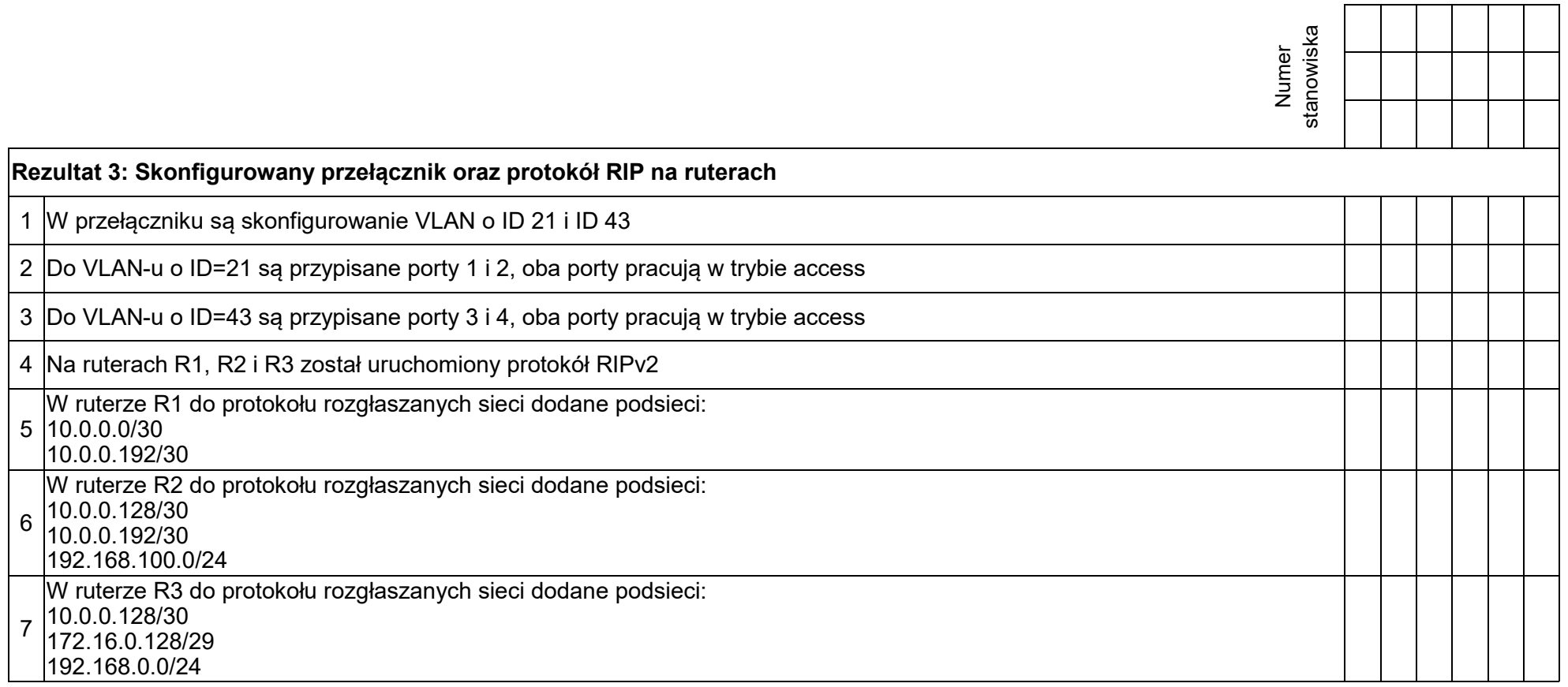

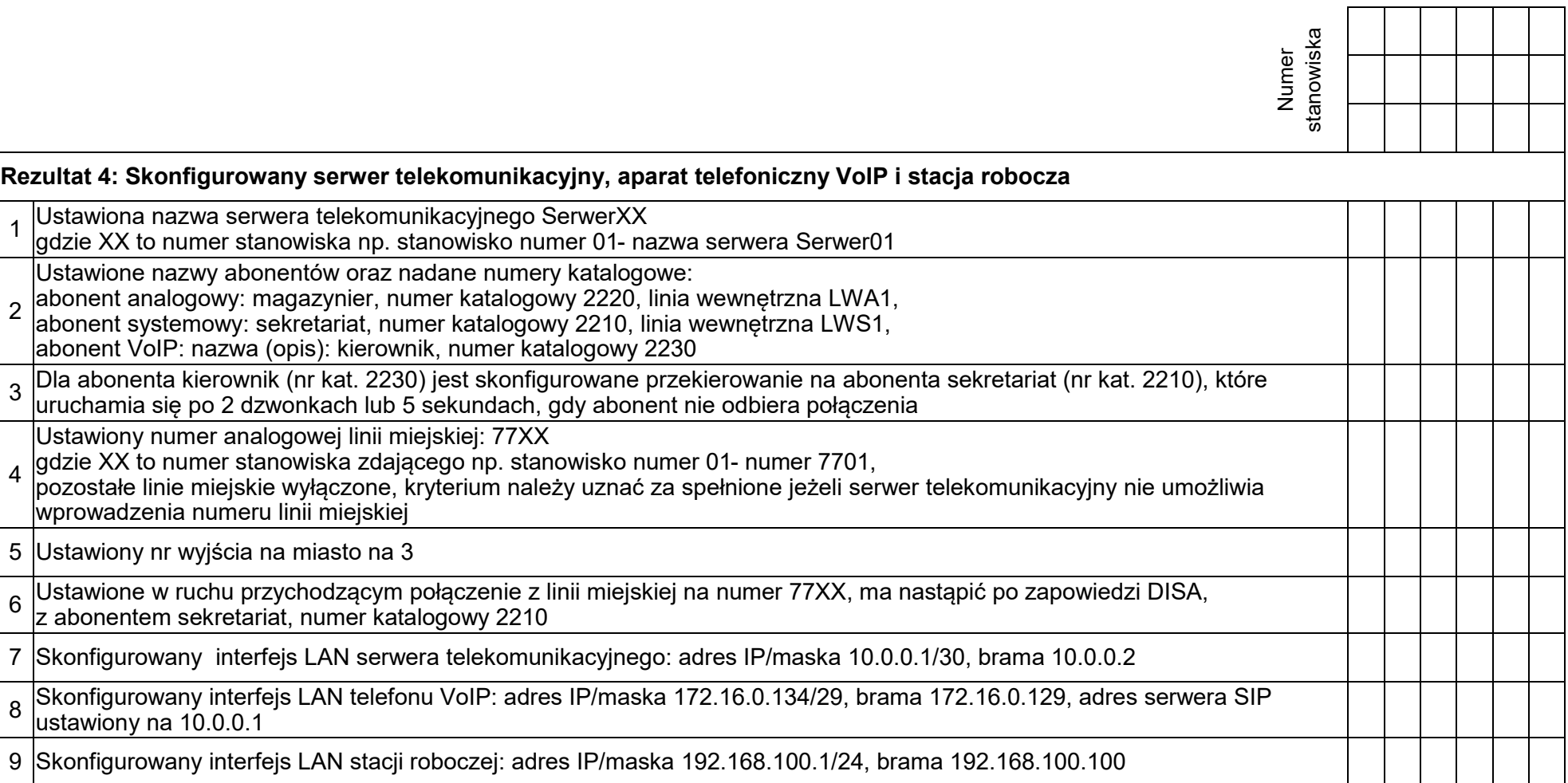

1

2

3

4

6

8

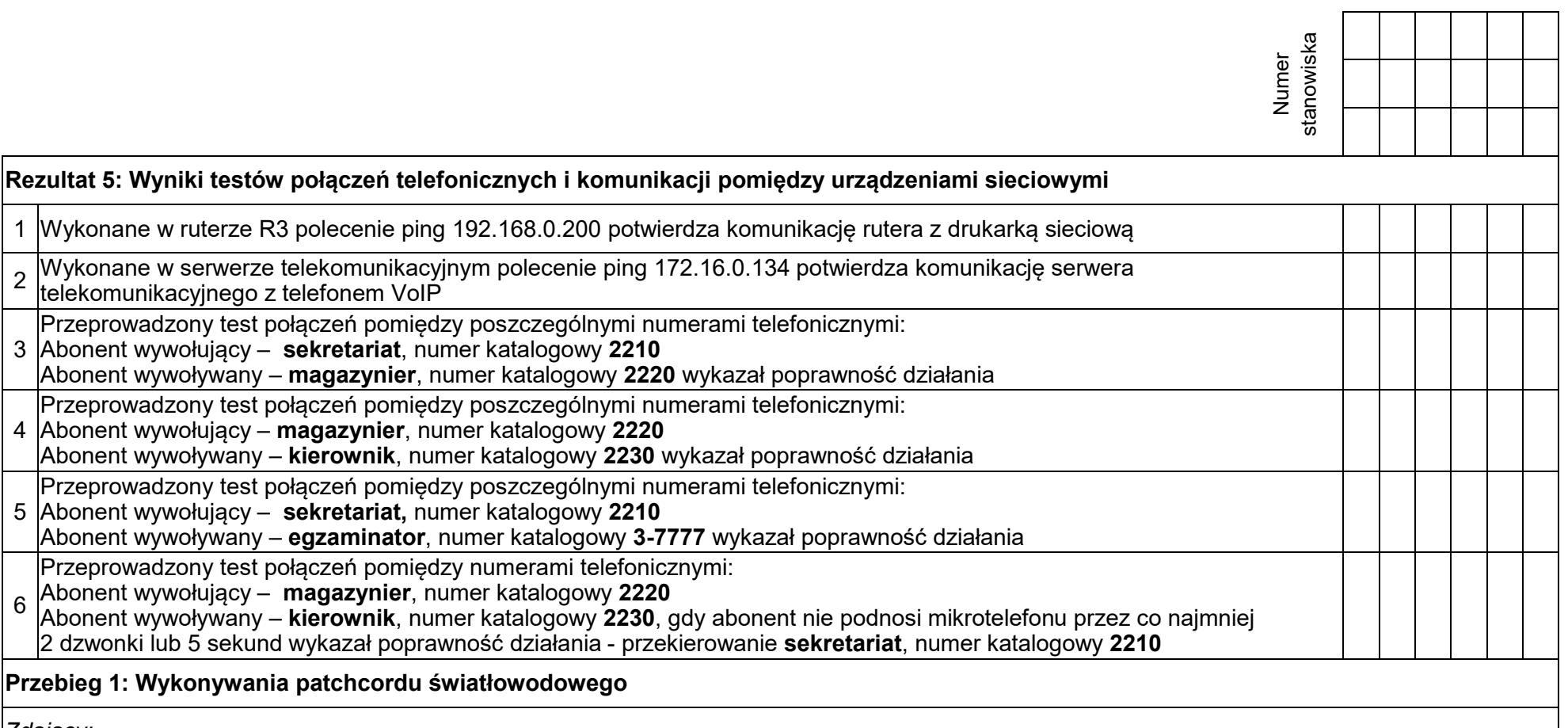

**Przebieg 1: Wykonywania patchcordu światłowodowego** *Zdający:* 

telekomunikacyjnego z telefonem VoIP

3 Abonent wywołujący – **sekretariat**, numer katalogowy **2210** 

4 Abonent wywołujący – **magazynier**, numer katalogowy **2220**

5 Abonent wywołujący – **sekretariat,** numer katalogowy **2210** 

Przeprowadzony test połączeń pomiędzy numerami telefonicznymi: Abonent wywołujący – **magazynier**, numer katalogowy **2220**

Abonent wywoływany – **magazynier**, numer katalogowy **2220** wykazał poprawność działania

 stosował narzędzia zgodnie z ich przeznaczeniem 2 odpady światłowodowe umieścił w przeznaczonym do tego pojemniku po użyciu spawarki zabezpieczył ją przed przypadkowym zabrudzeniem pola spawania po wykonaniu patchcordu uporządkował stanowisko egzaminacyjne

Egzaminator ……………………………………………………………………………. ..........................................................................

*imię i nazwisko data i czytelny podpis*

6

#### **Schemat podłączeń urządzeń**

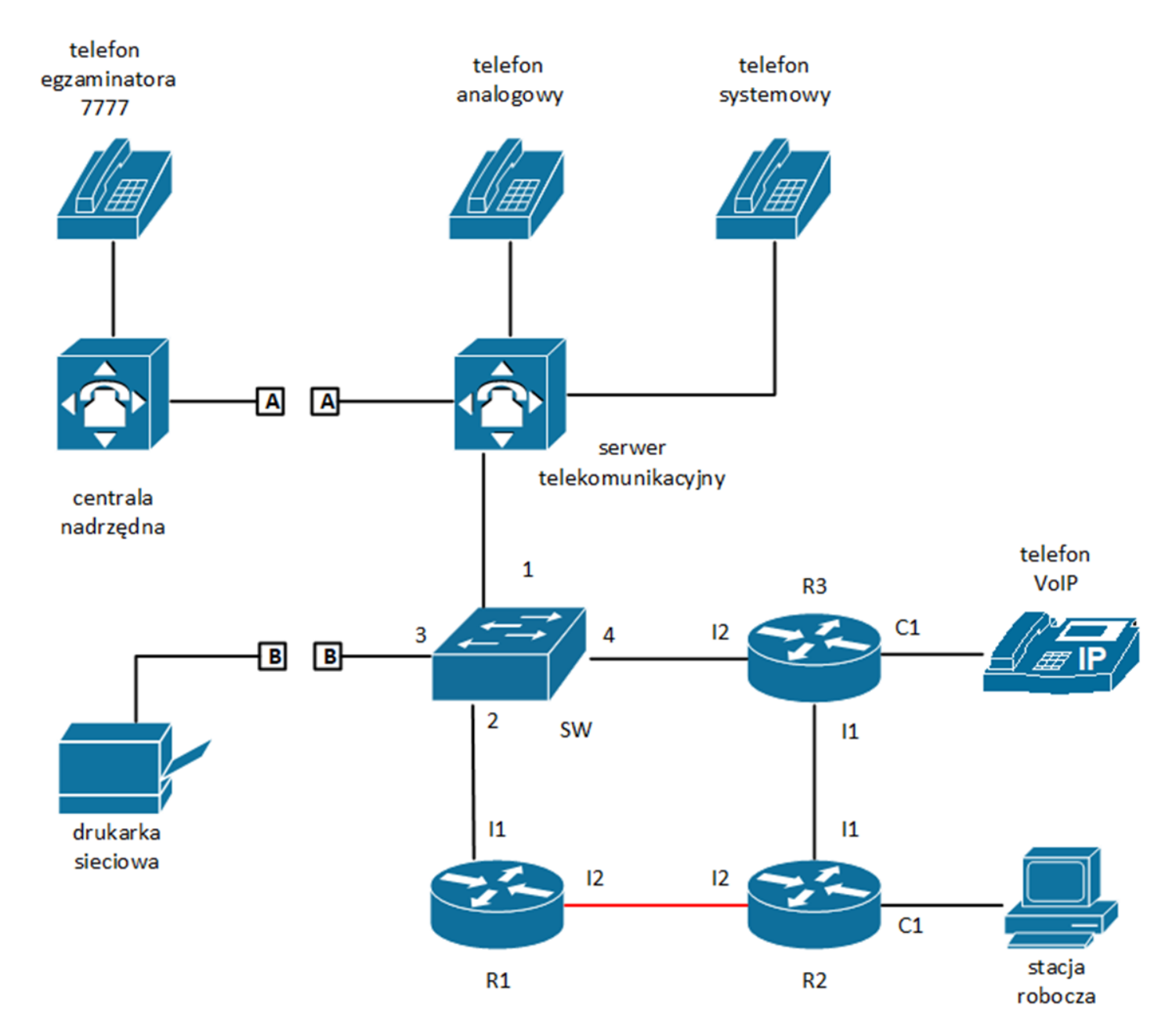

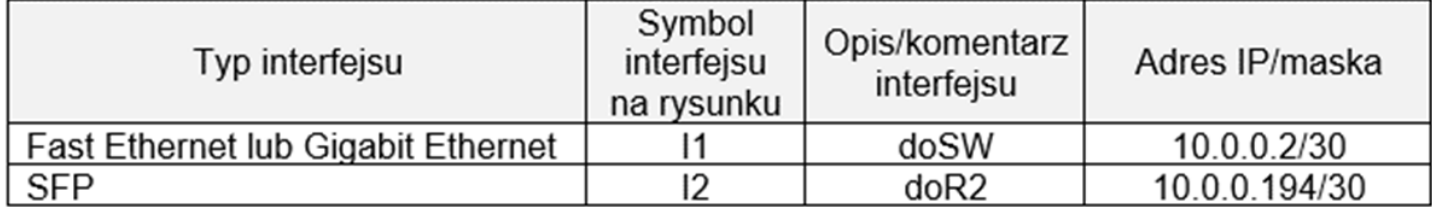

# Tabela 1. Adresacja IP interfejsów rutera R1

# Tabela 2. Adresacja IP interfejsów rutera R2

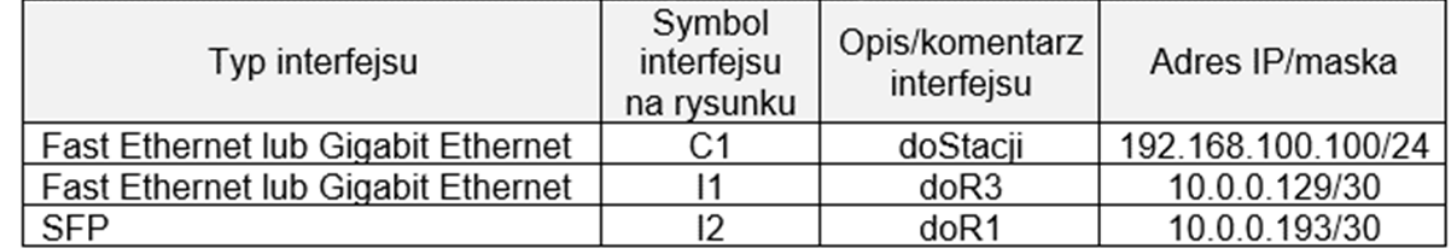

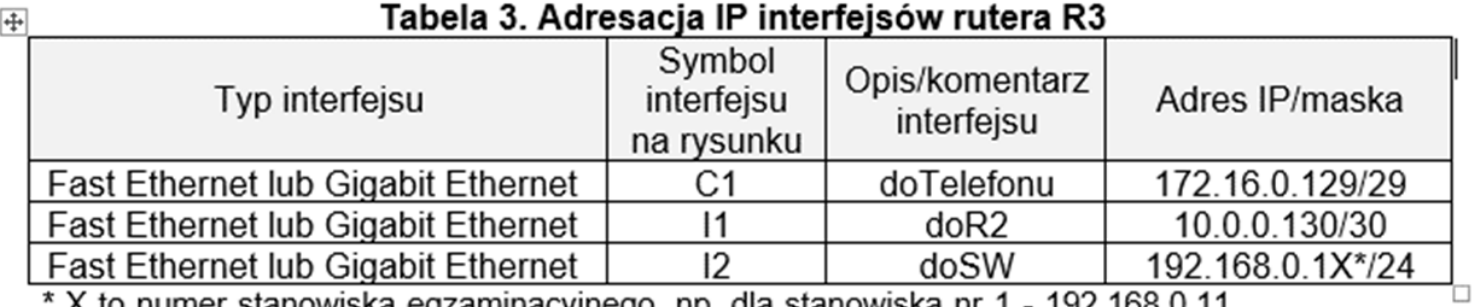

\* X to numer stanowiska egzaminacyjnego, np. dla stanowiska nr 1 - 192.168.0.11, dla stanowiska nr 10 - 192.168.0.110

## Tabela 4. Konfiguracja VLAN

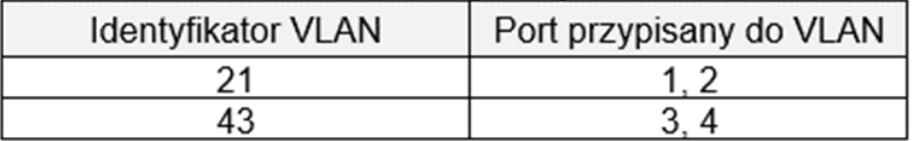

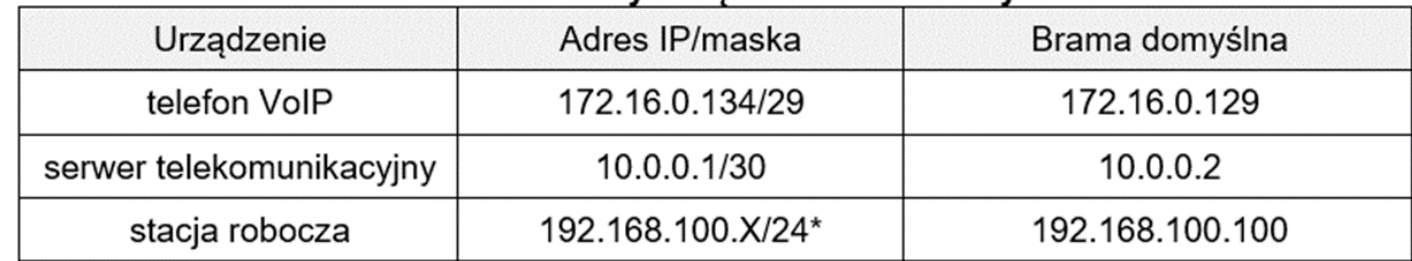

## Tabela 5. Adresy urządzeń sieci lokalnych

\* X to numer stanowiska egzaminacyjnego, np. dla stanowiska nr 1 - 192.168.100.1, dla stanowiska nr 10 - 192.168.100.10

### Tabela 6. Abonenci wewnętrzni centrali telefonicznej

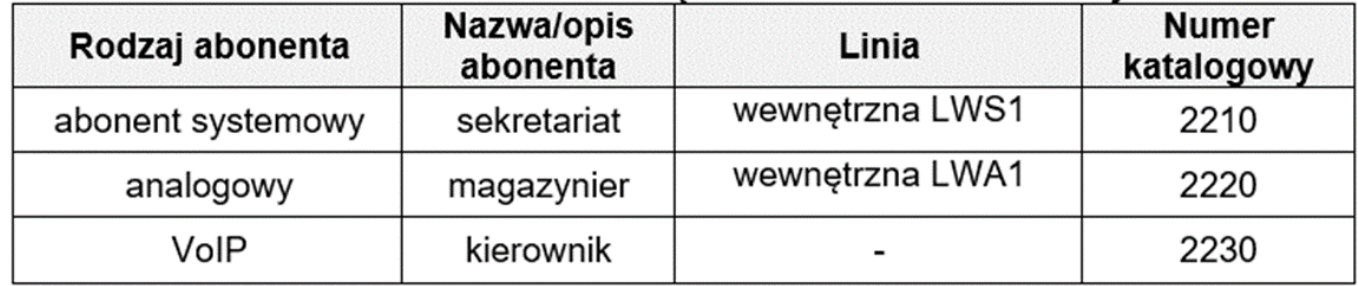